## ACTIVITE ... LE MEME RESULTAT?

Philibert Clapponi Irem de Grenoble

Choisis un nombre entier naturel quelconque et effectue la liste des calculs suivante:

- Ajoute 12 au nombre choisi.
- Retranche la somme obtenue à 130.
- Ajoute 5
- Ajoute le nombre choisi au départ
- Retranche 120
- Multiplie par 7
- Retranche<sup>1</sup>
- Multiplie par 4
- Ajoute 13

Note le résultat obtenu dans la case "Premier résultat" du tableau suivant:

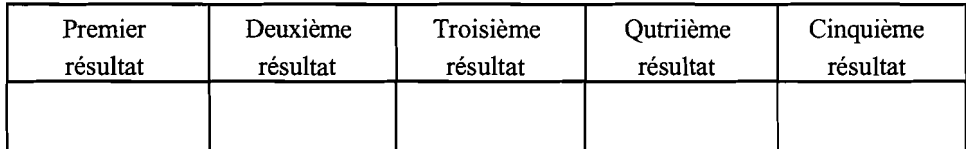

Refais quatre fois le calcul en changeant à chaque fois fois le nombre entier choisi.

## Pour expliquer ce résultat.

Essaye de décrire ce calcul à l'aide d'une expression algébrique en appelant x le nombre de départ.

« petit x » n° 48, p. 36, 1997 - 1998